#### **EXPERIMENT-3**

**Objective:** To design and simulate full adder using VHDL.

# **Resources Required:**

Hardware Requirement: Computer

Software Requirement: XILINX 8.2 Software

#### Theory:

Full adder is the adder which adds three inputs and produces two outputs. The first two inputs are **a** and **b** and the third input is an input carry as **c**. The output carry is designated as **cy** and the normal output is designated as **s** which is SUM.

#### **Truth Table:**

| INPUTS |   |   | OUTPUTS |    |
|--------|---|---|---------|----|
| а      | b | С | S       | су |
| 0      | 0 | 0 | 0       | 0  |
| 0      | 0 | 1 | 1       | 0  |
| 0      | 1 | 0 | 1       | 0  |
| 0      | 1 | 1 | 0       | 1  |
| 1      | 0 | 0 | 1       | 0  |
| 1      | 0 | 1 | 0       | 1  |
| 1      | 1 | 0 | 0       | 1  |
| 1      | 1 | 1 | 1       | 1  |

#### **Boolean Expression**

```
s = (a xor b)xor c;
cy = (a and b) or (b and c) or (c and a);
```

### **VHDL Code:**

```
architecture dataflow of fulladder is
begin
s<= (a xor b)xor c;
cy<= (a and b) or (b and c) or (c and a);
end dataflow;</pre>
```

## **Output:**

#### **RTL Schematic**

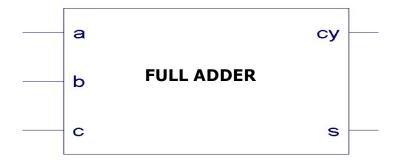

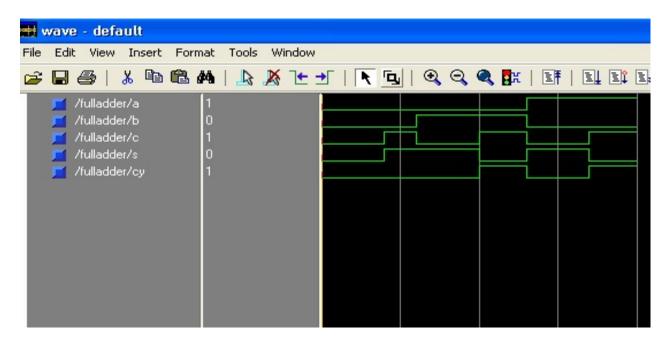

**Results:**VHDL codes of full adder is simulated & synthesized